**Metro7 Crack**

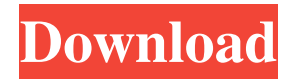

**Metro7 Product Key For Windows**

This is a program for Windows 7, which was downloaded more than 5 million times. The Windows 8 Start screen. The Windows 8 app catalog. The Windows 8 desktop. Switch between Windows 8 and Windows 7. Start the apps you like from the Windows Store. Switch between apps and the desktop.

Customize the Start screen. Hide the Windows button. Hide the desktop. Find any software you want to know more,Thank you! Software Discussion Subscription plans are the only way to get more than 30 days of

Premium access! Software name: Metro7 Virus Rating: [Not scanned by this anti-virus tool] How to download and install Metro7? 1. Select the download link below and the download will start automatically. 2. When the download is complete, the download file is ready for installation. 3. Follow the instructions below to install it. How to uninstall or delete Metro7? 1. Select the download link below and download will start automatically. 2. When the download is complete, the download file is ready for installation. 3. Double-click on Metro7.exe and follow the instructions. Software Name: Metro7 MD5:

8e8e18b2f6fbee715f2e8d2c5a9b2e4 File Size: 8.19 MB Virus Protection: [Not scanned by this anti-virus tool] What is new in version 2.8? Added option to hide the app

name and the icon. The app can be uninstalled now. Metro7 2.8 Free Download Metro7 Related Software It is a simple application that brings the Windows 8 Start screen to Windows 7, enabling users to perform several actions. It comes in handy for all users who have not yet decided on upgrading to Windows 8 or sticking to Windows 7. The installation procedure is done in no time and without effort. The Start screen appears on the desktop once you run the executable. Just like in Windows 8, it is possible to view the date and time on the whole screen, access Google Calendar and weather information, as well as go to the classical desktop, among others. You can pin apps and websites to the screen, chat with friends on Facebook, hide the menu button, customize the

1. Keyboard Combinations for switching. 2. Displays Windows 8 Start screen on Windows 7. 3. Able to do many actions on the Windows 8 Start screen 4. Switch between multiple view of the Windows 8 Start screen 5. Supports multiple languages. 6. Multiple desktop support. 7. Resize and maximize the application. 8. No security issues. 9. Free and No adware or malware. 10. No expensive. 11. Keyboard shortcuts. 12. Support 64bit Keyboard shortcuts are: 1. Alt+Tab : Switch between windows 2. Win+D : Go to desktop 3. Win+R : Go to desktop 4. Win+L : Go to desktop 5. Win+W : Minimize all windows 6. Win+E : Show hidden files 7. Win+G : Go to Google calendar 8. Win+J : Go to Start screen 9. Win+I : Go to IE 10. Win+K : Go to app list

11. Win+M : Go to Settings 12. Win+T : Go to desktop 13. Alt+Tab : Switch between desktop 14. Win+D : Go to desktop 15. Win+R : Go to desktop 16. Win+L : Go to desktop 17. Win+W : Minimize all windows 18. Win+E : Show hidden files 19. Win+G : Go to Google calendar 20. Win+J : Go to Start screen 21. Win+I : Go to IE 22. Win+K : Go to app list 23. Win+M : Go to Settings 24. Win+T : Go to desktop 25. Alt+Tab : Switch between windows 26. Win+D : Go to desktop 27. Win+R : Go to desktop 28. Win+L : Go to desktop 29. Win+W : Minimize all windows 30. Win+E : Show hidden files 31. Win+G : Go to Google calendar 32. Win+J : Go to Start screen 33. Win+I : Go to IE 34. Win+K : Go to app list 35. Win+M : Go to Settings 36. Win+T : Go to desktop 37. Win+L : Minimize all

## windows 38. Win+R : Go to desktop 39. Win+ 77a5ca646e

Metro7 is a small program that brings the Windows 8 Start screen to Windows 7. It allows you to view the date and time on the whole screen, access Google Calendar and weather information, as well as go to the classical desktop, among others. Metro7 is a simple program that brings the Windows 8 Start screen to Windows 7. It allows you to view the date and time on the whole screen, access Google Calendar and weather information, as well as go to the classical desktop, among others. The installation procedure is done in no time and without effort. The Start screen appears on the desktop once you run the executable. Just like in Windows 8, it is possible to view the date and time on the whole screen, access Google

Calendar and weather information, as well as go to the classical desktop, among others. You can pin apps and websites to the screen, chat with friends on Facebook, hide the menu button, customize the background color or image, disable background picture scrolling when scrolling Metro8 and adjust the opacity, as well as switch to another language for the UI. Other options of Metro7 let you disable full screen mode and widget animations, hide the startup animation and Windows taskbar in full screen mode, as well as set Metro7 to automatically run at system boot until further notice. The application does not put a strain on computer resources, since it runs on a very low quantity of CPU and RAM. It has a good response time and did not cause the operating system to hang, crash or pop up error dialogs in our testing. However, it has some issues

when it comes to switching to other windows when Metro7 is selected. It is also difficult to exit it. All in all, Metro7 delivers a simple solution to all users who want to get a glimpse of the Start screen in Windows 7, without having to install a whole new OS to do so. Looking for a simple solution to access the Windows 8 Start screen on Windows 7?Metro7 is a simple application that brings the Windows 8 Start screen to Windows 7, enabling users to perform several actions. It comes in handy for all users who have not yet decided on upgrading to Windows 8 or sticking to Windows 7. The installation procedure is done in no time and without effort. The Start screen appears on the desktop once you run the executable. Just like in Windows 8, it is possible to view the date and time on the whole screen, access Google

## Calendar and weather information, as well as go to the classical desktop,

**What's New In Metro7?**

Get a taste of Metro in Windows 7. Starting today, every Windows 8 consumer can use Metro on their Windows 7 machine for a limited time. It lets you get a taste of the much-hyped start screen. You'll be able to launch the classic desktop, get the date and time, and access Internet Explorer 9. To use Metro, just install the Metro7 application from the Windows Store. Metro7 installer: How to use Metro7: Metro7 support: About Metro7: Metro7 is a simple application that brings the Windows 8 Start screen to Windows 7, enabling users to perform several actions. It comes in handy for all users who have not yet decided on upgrading to

Windows 8 or sticking to Windows 7. The installation procedure is done in no time and without effort. The Start screen appears on the desktop once you run the executable. Just like in Windows 8, it is possible to view the date and time on the whole screen, access Google Calendar and weather information, as well as go to the classical desktop, among others. You can pin apps and websites to the screen, chat with friends on Facebook, hide the menu button, customize the background color or image, disable background picture scrolling when scrolling Metro8 and adjust the opacity, as well as switch to another language for the UI. Other options of Metro7 let you disable full screen mode and widget animations, hide the startup animation and Windows taskbar in full screen mode, as well as set Metro7 to automatically run at system

## boot until further notice. The application does not put a strain on computer resources, since it runs on a very low quantity of CPU and RAM. It has a good response time and did not cause the operating system to hang, crash or pop up error dialogs in our testing. However, it has some issues when it comes to switching to other windows when Metro7 is selected. It is also difficult to exit it. All in all, Metro7 delivers a simple solution to all users who want to get a glimpse of the Start screen in Windows 7, without having to install a whole new OS to do so. Metro7 Description: Get a taste of Metro in Windows 7. Starting today, every Windows 8 consumer can use Metro on their Windows 7 machine for a limited time. It lets you get a taste of the much-hyped start screen. You'll be able to launch the classic desktop, get the date and

time, and access Internet Explorer 9. To use Metro, just install the Metro7 application from the Windows Store

Mac OS X 10.7 or later (minimum OS version) 1 GB RAM 20 GB available space Installation Instructions: 1. Download and install 10.9.5 onto your computer 2. Install a legacy web browser. This website does not work properly in Safari. 3. Once installed, install the software needed to unlock bootloader. This will allow you to install bootloaders that are not officially supported by Samsung. 4. Unlock the bootloader and install Odin by following this tutorial.

<https://www.hony.nl/bruidspaar/winamp-5-full-2789-crack-x64-2022-new/> <https://berlin-property-partner.com/?p=16071> <https://www.hubeali.com/?p=6117> <https://www.fulgido.com/wp-content/uploads/2022/06/cladupo.pdf> <https://herbanwmex.net/portal/checklists/checklist.php?clid=62891> <http://livehealthynews.com/?p=8045> <https://wwthotsale.com/wp-content/uploads/2022/06/gilbbet.pdf> <https://www.capitta.it/?p=31472> <https://www.lichenportal.org/cnalh/checklists/checklist.php?clid=12971>

<https://lichenportal.org/cnalh/checklists/checklist.php?clid=12970>